### **SKRIPSI**

## SKRIPSI<br>IMPLEMENTASI CUSTOM MODULE DENGAN METODE<br>EXTREME PROGRAMMING (XP) PADA COFFEE SHOP<br>(STUDI KASUS PT. PCI CONSULTING & SOLUTIONS) SKRIPSI<br>EXTREME PROGRAMMING (XP) PADA COFFEE SHOP<br>EXTREME PROGRAMMING (XP) PADA COFFEE SHOP<br>(STUDI KASUS PT. PCI CONSULTING & SOLUTIONS)

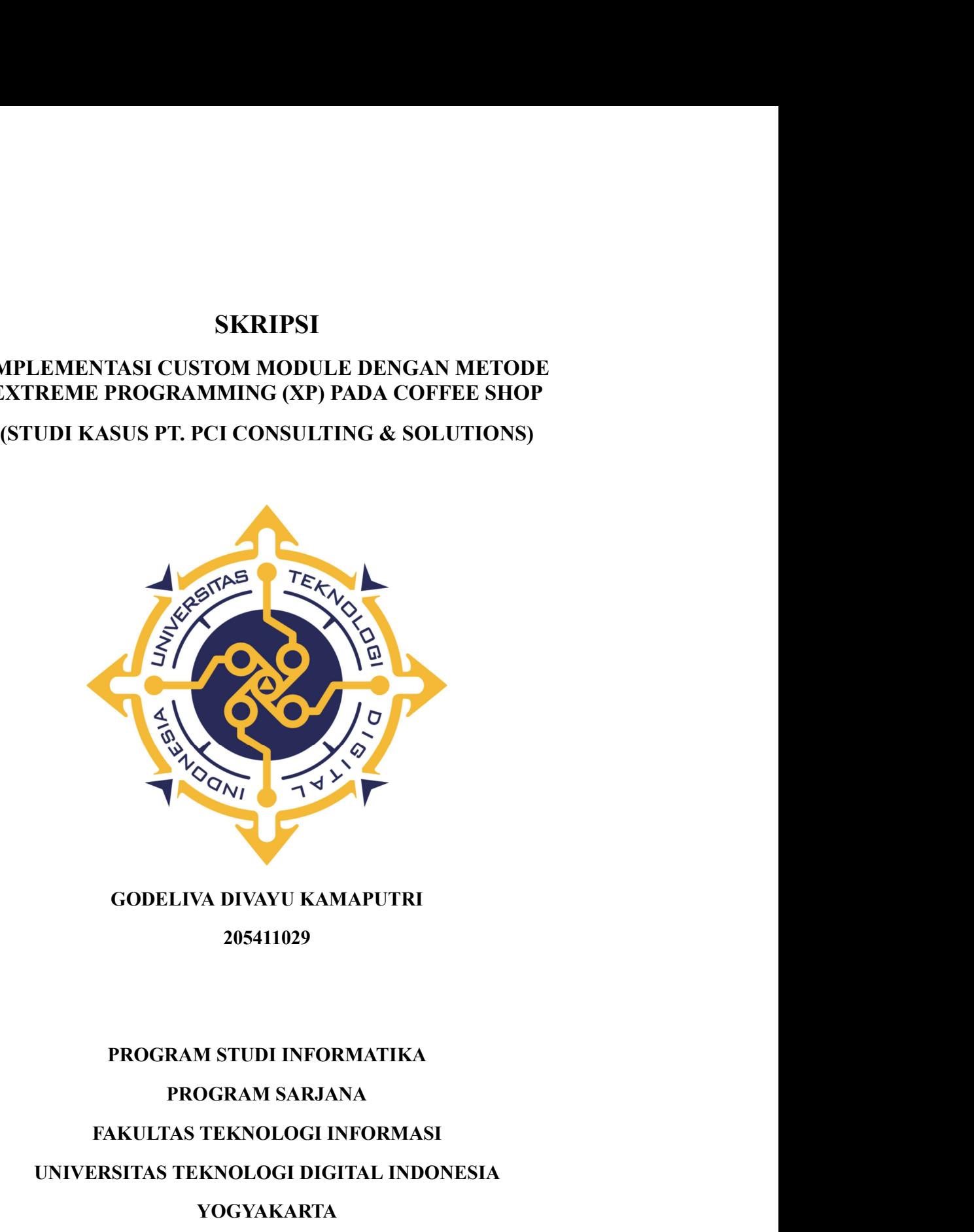

205411029

FAKULTAS TEKNOLOGI INFORMASI<br>
FAKULTAS TEKNOLOGI INFORMASI<br>
FAKULTAS TEKNOLOGI INFORMASI<br>
FAKULTAS TEKNOLOGI INFORMASI<br>
FAKULTAS TEKNOLOGI INFORMASI<br>
YOGYAKARTA<br>
YOGYAKARTA<br>
YOGYAKARTA<br>
2024 WOONELIVA DIVAYU KAMAPUTRI<br>
205411029<br>
PROGRAM STUDI INFORMATIKA<br>
PROGRAM STUDI INFORMATIKA<br>
PROGRAM SARJANA<br>
FAKULTAS TEKNOLOGI INFORMASI<br>
VOGYAKARTA<br>
YOGYAKARTA<br>
2024 YOGYAKARTA

2024

### **SKRIPSI**

### SKRIPSI<br>IMPLEMENTASI CUSTOM MODULE DENGAN METODE<br>TREME PROGRAMMING (XP) PADA COFFEE SHOP (STUDI<br>KASUS PT. PCI CONSULTING & SOLUTIONS) SKRIPSI<br>
IMPLEMENTASI CUSTOM MODULE DENGAN METODE<br>
EXTREME PROGRAMMING (XP) PADA COFFEE SHOP (STUDI<br>
KASUS PT. PCI CONSULTING & SOLUTIONS)<br>
TELL SKRIPSI<br>EMENTASI CUSTOM MODULE DENGAN METODE<br>IE PROGRAMMING (XP) PADA COFFEE SHOP (STUDI<br>KASUS PT. PCI CONSULTING & SOLUTIONS)<br>iukan sebagai salah satu syarat untuk menyelesaikan studi SKRIPSI<br>
TELEMENTASI CUSTOM MODULE DENGAN METODE<br>
EME PROGRAMMING (XP)PADA COFFEE SHOP (STUDI<br>
KASUS PT. PCI CONSULTING & SOLUTIONS)<br>
Diajukan sebagai salah satu syarat untuk menyelesaikan studi<br>
Program Studi Informatika<br> SKRIPSI<br>
STOM MODULE DENGAN METODE<br>
ING (XP) PADA COFFEE SHOP (STUDI<br>
CONSULTING & SOLUTIONS)<br>
Satu syarat untuk menyelesaikan studi<br>
Program Sarjana<br>
Teknologi Informasi<br>
Teknologi Digital Indonesia SKRIPSI<br>
CUSTOM MODULE DENGAN METODE<br>
MMING (XP) PADA COFFEE SHOP (STUDI<br>
PCI CONSULTING & SOLUTIONS)<br>
Salah satu syarat untuk menyelesaikan studi<br>
Program Sarjana<br>
Program Sarjana<br>
Program Sarjana<br>
Program Studi Informati SKRIPSI<br>
I CUSTOM MODULE DENGAN METODE<br>
AMMING (XP) PADA COFFEE SHOP (STUDI<br>
PCI CONSULTING & SOLUTIONS)<br>
isalah satu syarat untuk menyelesaikan studi<br>
Program Studi Informatika<br>
Program Studi Informatika<br>
Fakultas Teknolo SKRIPSI<br>
TASI CUSTOM MODULE DENGAN METODE<br>
DGRAMMING (XP) PADA COFFEE SHOP (STUDI<br>
PIT. PCI CONSULTING & SOLUTIONS)<br>
Paggai salah satu syarat untuk menyelesaikan studi<br>
Program Studi Informasi<br>
Program Studi Informasi<br>
Uni

Yogyakarta

Disusun Oleh<br>Disusun Oleh<br>Disusun Oleh<br>Disusun Oleh<br>Disusun Oleh<br>Disusun Oleh<br>Disusun Oleh<br>Disusun Oleh<br>Disusun Oleh<br>Disusun Oleh<br>Disusun Oleh<br>Disusun Oleh<br>Disusun Oleh Pagrai salah satu syarat untuk menyelesaikan studi<br>Program Sarjana<br>Program Studi Informasi<br>Fakultas Teknologi Digital Indonesia<br>Program Studi Informasi<br>Program Studi Indonesia<br>Program Digital Indonesia<br>Program Oleh<br>GODELIV Satu syarat untuk menyelesaikan studi<br>Program Sarjana<br>am Studi Informatika<br>as Teknologi Digital Indonesia<br>Nogyakarta<br>Nogyakarta<br>A DIVAYU KAMAPUTRI<br>NIM: 205411029

PARuflas Teknologi Digital Indonesia<br>
Yogyakarta<br>
Yogyakarta<br>
Yogyakarta<br>
Yogyakarta<br>
Yogyakarta<br>
PROGRAM DIVAYU KAMAPUTRI<br>
NIM: 205411029<br>
PROGRAM STUDI INFORMATIKA<br>
PROGRAM SARJANA<br>
RIVITAS TEKNOLOGI INFORMASI<br>
SITAS TEK THE SERIOLOGI DIGITAL INDONESIA<br>
PROGRAM SARJANA<br>
PROGRAM SARJANA<br>
THE SERIOLOGI INFORMATIKA<br>
PROGRAM SARJANA<br>
TEKNOLOGI INFORMASI<br>
TEKNOLOGI INFORMASI<br>
TEKNOLOGI INFORMASI<br>
YOGYAKARTA<br>
YOGYAKARTA FAKULTAS TEKNOLOGI INFORMASI<br>FAKULTAS TEKNOLOGI INFORMATIKA<br>FAKULTAS TEKNOLOGI INFORMASI<br>FAKULTAS TEKNOLOGI INFORMASI<br>FAKULTAS TEKNOLOGI INFORMASI<br>YOGYAKARTA<br>YOGYAKARTA<br>2024 Disusun Oleh<br>
CODELIVA DIVAYU KAMAPUTRI<br>
NIM: 205411029<br>
PROGRAM STUDI INFORMATIKA<br>
PROGRAM SARJANA<br>
FAKULTAS TEKNOLOGI INFORMASI<br>
VOGYAKARTA<br>
YOGYAKARTA<br>
2024 YOGYAKARTA

2024

### **LEMBAR PERSETUJUAN**

Judul

: IMPLEMENTASI CUSTOM MODULE DENGAN METODE EXTREME PROGRAMMING (XP) PADA COFFEE SHOP: PT. PCI **STUDI KASUS CONSULTING & SOLUTIONS** 

Nama

: Godeliva Divayu Kamaputri

**NIM** 

205411029

Informatika

 $\ddot{\cdot}$ 

ł

÷.

 $\overline{\mathbf{z}}$ 

Jurusan

**Semester** 

Tahun Akademik  $: 2023/2024$ 

Telah memenuhi syarat dan disetujui untuk diselenggarakan di hadapan dosen

penguji seminar tugas akhir.

Yogyakarta, 21 Februari 2024

Dosen Pembimbing Ir. M/Guntara M.T.

NIDN: 0509066101

### **HALAMAN PENGESAHAN**

### **SKRIPSI**

### **IMPLEMENTASI CUSTOM MODULE DENGAN METODE** EXTREME PROGRAMMING (XP) PADA COFFEE SHOP (STUDI KASUS PT. PCI CONSULTING & SOLUTIONS)

Telah dipertahankan di depan Dewan Penguji Skripsi dan dinyatakan diterima untuk memenuhi sebagai syarat guna memperoleh Gelar Sarjana Komputer Universitas Teknologi Digital Indonesia Yogyakarta

> Februari اد 2024 Yogyakarta,

Dewan Penguji

1. Ir. M. Guntara, M.T.

2. Dini Fakta Sari, ST, MT.

3. Adi Kusjani, S.T., M.Eng.

Tanda Ta

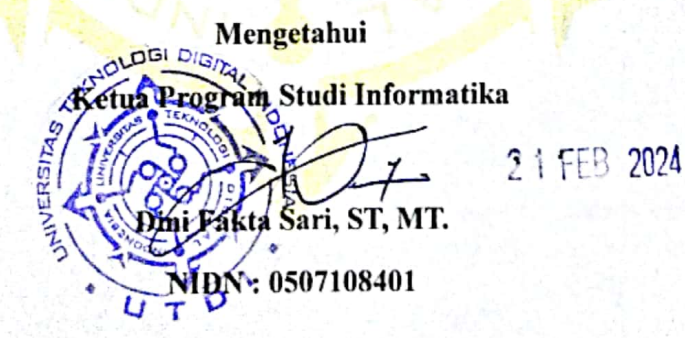

# HALAMAN PERSEMBAHAN<br>penulis persembahkan untuk :<br>.

- **HALAMAN PERSEMBAHAN**<br>Skripsi ini, penulis persembahkan untuk :<br>Tuhan Yang Maha Esa atas segala berkat dan kasih karunia Nya sehingga<br>saya dapat menyelesaikan skripsi ini. 1. Tuhan Yang Maha Esa atas segala berkat dan kasih karunia Nya sehingga saya dapat menyelesaikan skripsi ini.<br>2. Kedua orang tua yang selalu mendukung dan mendoakan saya untuk 2. Kedua orang tua yang selalu mendukung dan **HALAMAN PERSEMBAHAN**<br>Skripsi ini, penulis persembahkan untuk :<br>Tuhan Yang Maha Esa atas segala berkat dan kasih karunia Nya sehingga<br>saya dapat menyelesaikan skripsi ini.<br>Kedua orang tua yang selalu mendukung dan mendoaka **HALAMAN PERSEMBAHAN**<br>2. Keripsi ini, penulis persembahkan untuk :<br>2. Kedua orang Maha Esa atas segala berkat dan kasih karunia Nya sehingga<br>2. Kedua orang tua yang selalu mendukung dan mendoakan saya untuk<br>2. Kedua orang
- 
- **HALAMAN PERSEMBAHAN**<br>Skripsi ini, penulis persembahkan untuk :<br>Tuhan Yang Maha Esa atas segala berkat dan kasih karunia Nya sehingga<br>saya dapat menyelesaikan skripsi ini.<br>Kedua orang tua yang selalu mendukung dan mendoaka **HALAMAN PERSEMBAHAN**<br>3. Skripsi ini, penulis persembahkan untuk :<br>3. Tuhan Yang Maha Esa atas segala berkat dan kasih karunia Nya sehingga<br>3. Kedua orang tua yang selalu mendukung dan memdoakan saya untuk<br>3. Dosen Pembimb
- **HALAMAN PERSEMBAHAN**<br>Skripsi ini, penulis persembahkan untuk :<br>Tuhan Yang Maha Esa atas segala berkat dan kasih karunia Nya sehingga<br>saya dapat menyelesaikan skripsi ini.<br>Kedua orang tua yang selalu mendukung dan mendoaka 5. Skripsi ini, penulis persembahkan untuk:<br>
1. Tuhan Yang Maha Esa atas segala berkat dan kasih karunia Nya sehingga<br>
1. Kedua orang tua yang selalu mendukung dan memboakan saya untuk<br>
1. Mendukung dan memboakan saya untu daripan in, pentins persembunkan untuk .<br>Tuhan Yang Maha Esa atas segala berkat dan kasih karunia Nya sehingga<br>saya dapat menyelesaikan skripsi ini.<br>Kedua orang tua yang selalu mendukung dan mendoakan saya untuk<br>menyelesai

**HALAMAN MOTTO**<br>p bahagia, fokuslah pada tujuan, bukan pada orang atau<br>benda. (Albert Einstein) **Apabila Anda ingin hidup bahagia, fokuslah pada tujuan, bukan pada orang atau benda. (Albert Einstein)** ALAMAN MOTTO<br>pahagia, fokuslah pada tujuan, bukan pada orang atau<br>benda. (Albert Einstein)

KATA PENGANTAR<br>s panjatkan kehadirat Tuhan Yang Maha Esa yang telah<br>hhmat serta karunia-Nya sehingga penulis dapat **KATA PENGANTAR**<br>Puji syukur penulis panjatkan kehadirat Tuhan Yang Maha Esa yang telah<br>rikan nikmat rahmat serta karunia-Nya sehingga penulis dapat<br>esaikan naskah skripsi ini dengan baik. **KATA PENGANTAR**<br>Puji syukur penulis panjatkan kehadirat Tuhan Yang Maha Esa yang telah<br>memberikan nikmat rahmat serta karunia-Nya sehingga penulis dapat<br>menyelesaikan naskah skripsi ini dengan baik.<br>Naskah ini ditulis unt **KATA PENGANTAR**<br>Puji syukur penulis panjatkan kehadirat Tuhan Yang Maha Esa yang telah<br>memberikan nikmat rahmat serta karunia-Nya sehingga penulis dapat<br>menyelesaikan naskah skripsi ini dengan baik.<br>Naskah ini ditulis unt KATA PENGANTAR<br>
Puji syukur penulis panjatkan kehadirat Tuhan Yang Maha Esa yang telah<br>
rikan nikmat rahmat serta karunia-Nya sehingga penulis dapat<br>
sesikan naskah skripsi ini dengan baik.<br>
Naskah ini ditulis untuk menyel KATA PENGANTAR<br>
Puji syukur penulis panjatkan kehadirat Tuhan Yang Maha Esa yang telah<br>
memberikan nikmat rahmat serta karunia-Nya sehingga penulis dapat<br>
menyelesaikan naskah skripsi ini dengan baik.<br>
Naskah ini ditulis u KATA PENGANTAR<br>
Puji syukur penulis panjatkan kehadirat Tuhan Yang Maha Esa yang telah<br>
memberikan nikmat rahmat serta karunia-Nya sehingga penulis dapat<br>
menyelesaikan naskah skripsi ini dengan baik.<br>
Naskah ini ditulis u 1. KATA PENGANTAR<br>
1. Puji syukur penulis panjatkan kehadirat Tuhan Yang Maha Esa yang telah<br>
1. mberikan naskah skripsi ini dengan baik.<br>
1. Maskah ini ditulis untuk menyelesaikan studi Strata Satu di Universitas<br>
1. Mask **KATA PENGANTAR**<br>Puji syukur penulis panjatkan kehadirat Tuhan Yang Maha Esa yang telah<br>rikan nikmat rahmat serta karunia-Nya sehingga penulis dapat<br>esaikan naskah skripsi ini dengan baik.<br>Naskah ini ditulis untuk menyeles 2. Kepada Bapak Ir. M. Guntara, selaku dosen pembimbing penulis dapat Medicialan maskah skripsi ini dengan baik.<br>
1. Keskah ini ditulis untuk menyelesaikan studi Strata Satu di Universitas<br>
1. Keskah ini ditulis untuk meny

rikan nikmat rahmat serta karunia-Nya sehingga penulis dapat<br>esaikan-naskah skripsi-ini-dengan-baik.<br>Naskah ini-ditulis untuk menyelesaikan studi Strata Satu di Universitas<br>peji Digital Indonesia Yogyakarta dengan segenap 1991 Neukaikan naskah skripsi ini dengan baik.<br>3. Naskah ini ditulis untuk menyelesaikan studi Strata Satu di Universitas<br>1992 Digital Indonesia Yogyakarta dengan segenap kemampuan penulis.<br>1. Kedua orang tua yang senantia Naskah ini ditulis untuk menyelesaikan studi Strata Satu di Universitas<br>pai Digital Indonesia Yogyakarta dengan segenap kemampuan penulis.<br>seempatan ini penulis mengucapkan terimakasih kepada:<br>Kedua orang tua yang senantia

- 
- 
- 
- nologi Digital Indonesia Yogyakarta dengan segenap kemampuan penulis.<br>
a kesempatan ini penulis mengucapkan terimakasih kepada:<br>
1. Kedua orang tua yang senantiasa mendukung serta memberikan doa untuk<br>
mendorong penulis da sempatan ini penulis mengucapkan terimakasih kepada:<br>Kedua orang tua yang senantiasa mendukung serta memberikan doa untuk<br>mendorong penulis dalam penyelesaian skripsi ini.<br>Kepada Bapak Ir. M. Guntara, selaku dosen pembimbi Yogyakarta.
- mendorong penulis dalam penyelesaian skripsi ini.<br>
2. Kepada Bapak Ir. M. Guntara, selaku dosen pembimbing penulis dalam<br>
penyusunan naskah skripsi ini.<br>
3. Seluruh dosen tenaga pengajar dan pegawai Universitas Teknologi D Kepada Bapak Ir. M. Guntara, selaku dosen pembimbing penulis dalam<br>penyusunan naskah skripsi ini.<br>Seluruh dosen tenaga pengajar dan pegawai Universitas Teknologi Digital<br>Indonesia Yogyakarta.<br>Teman – teman satu angkatan ya penyusunan naskah skripsi ini.<br>Seluruh dosen tenaga pengajar dan pegawai Universitas Teknologi Digital<br>Indonesia Yogyakarta.<br>Teman – teman satu-angkatan yang telah berjuang bersama hingga<br>menyelesaikan studi S1 di Universi

Dengan selesainya naskah skripsi ini penulis harapkan dapat menjadi<br>an ilmu penulis dan bagi pihak - pihak yang membaca naskah skripsi ini<br>nya dibidang Teknologi Informasi. Dengan selesainya naskah skripsi ini penulis harapkan dapat menjadi<br>tambahan ilmu penulis dan bagi pihak - pihak yang membaca naskah skripsi ini<br>khususnya dibidang Teknologi Informasi. Dengan selesainya naskah skripsi ini penulis harapkan dapat menjadi<br>tambahan ilmu penulis dan bagi pihak - pihak yang membaca naskah skripsi ini<br>khususnya dibidang Teknologi Informasi.<br>Yogyakarta, ......................... Dengan selesainya naskah skripsi ini penulis harapkan dapat menjadi<br>tambahan ilmu penulis dan bagi pihak - pihak yang membaca naskah skripsi ini<br>khususnya dibidang Teknologi Informasi.<br>Yogyakarta, .........................

Penulis

### **DAFTAR ISI**

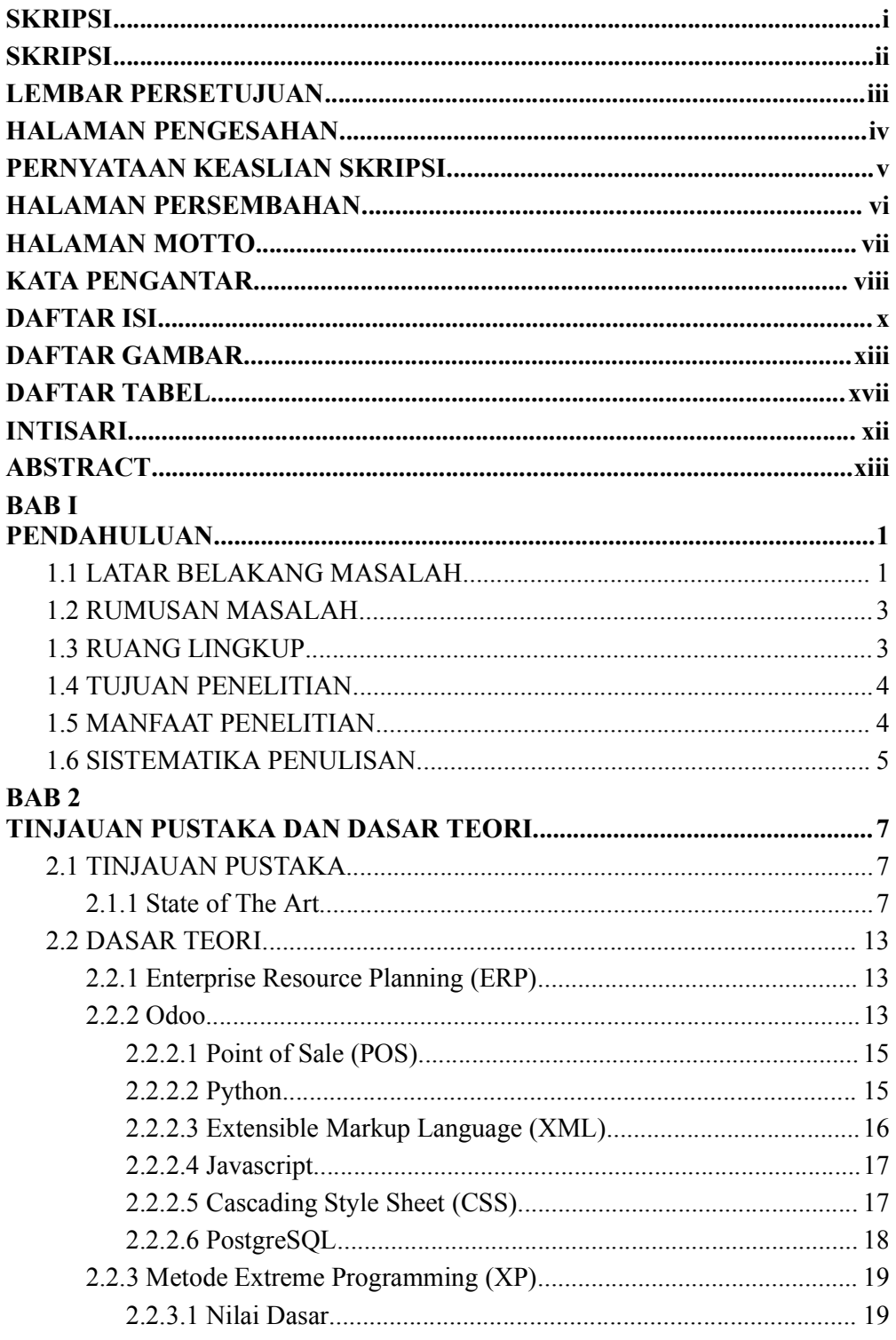

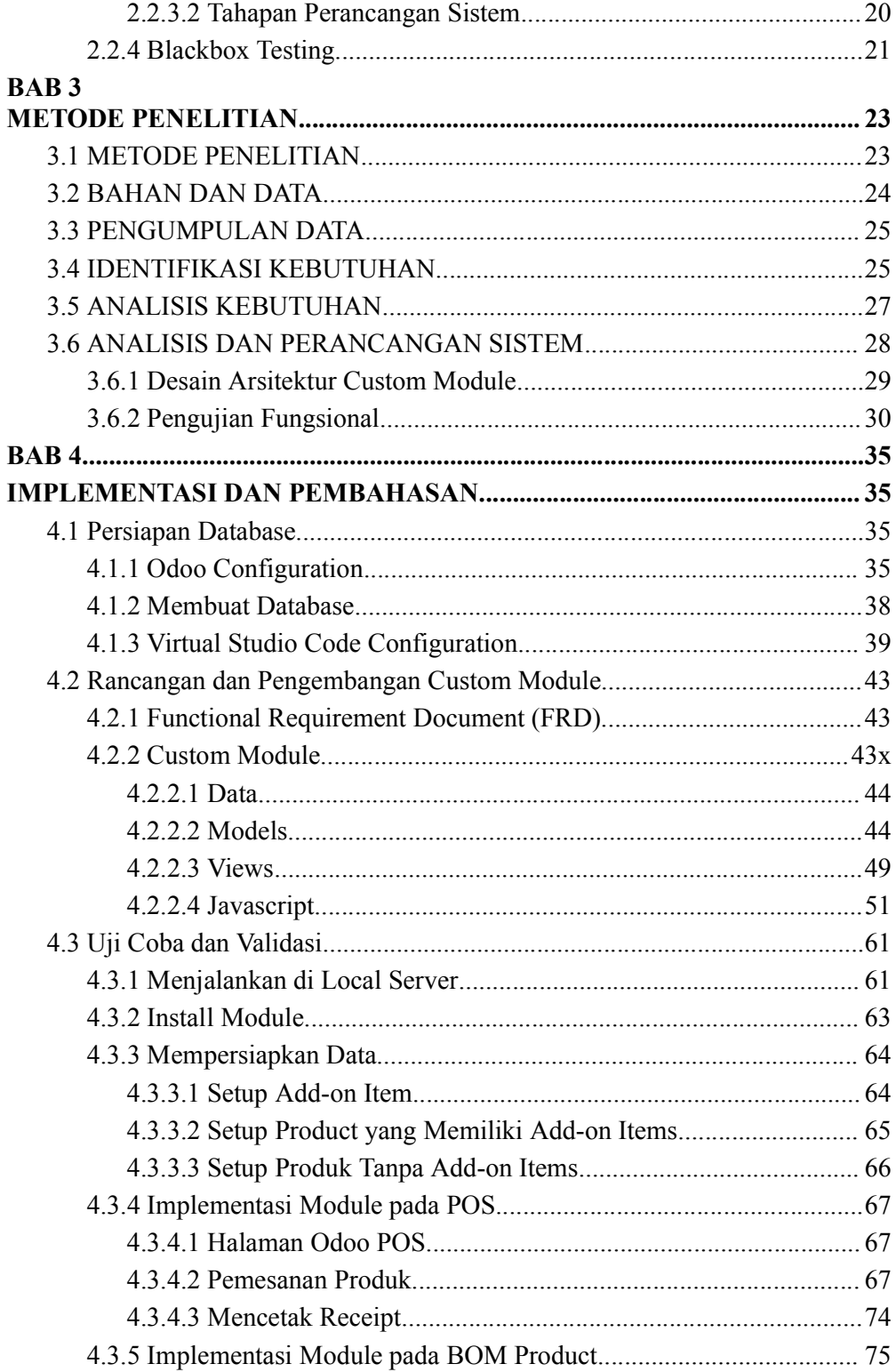

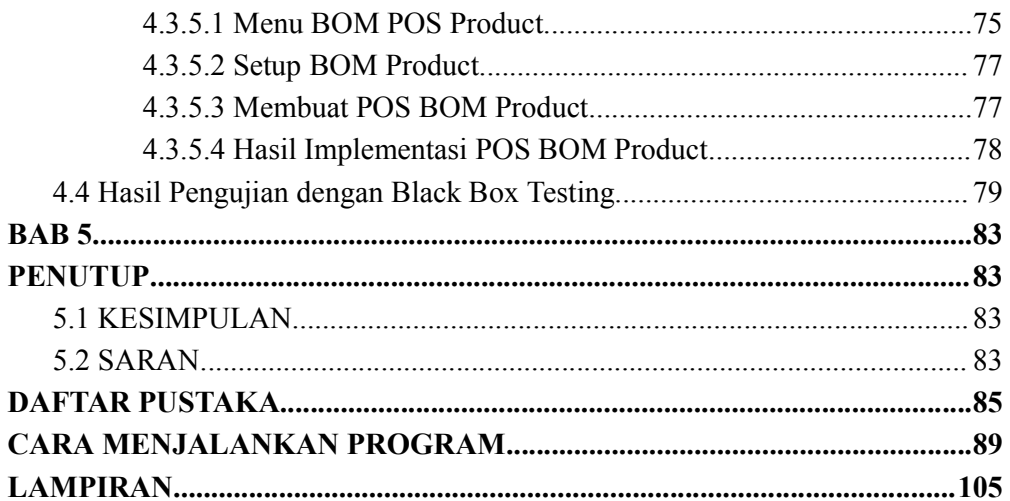

### **DAFTAR GAMBAR**

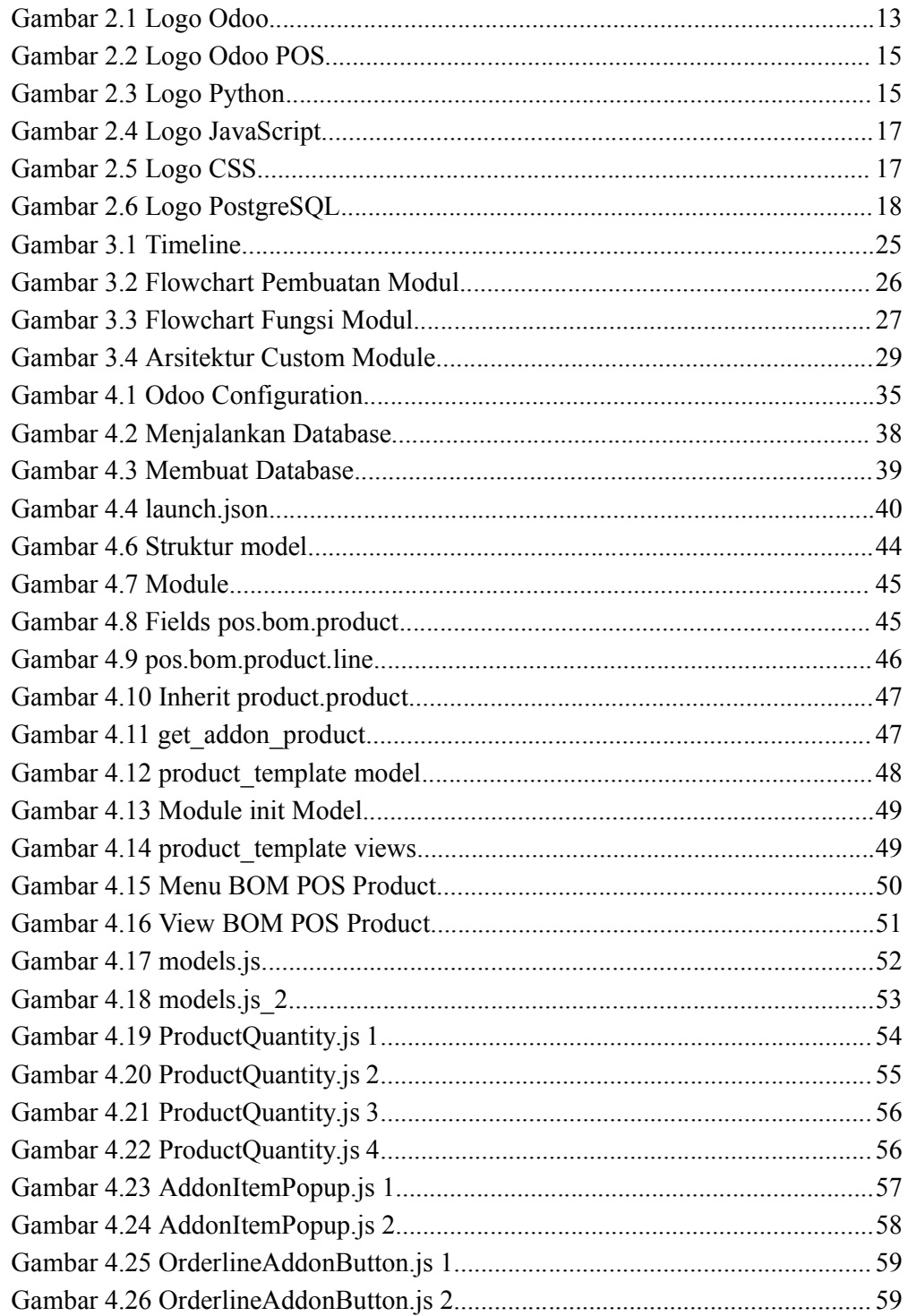

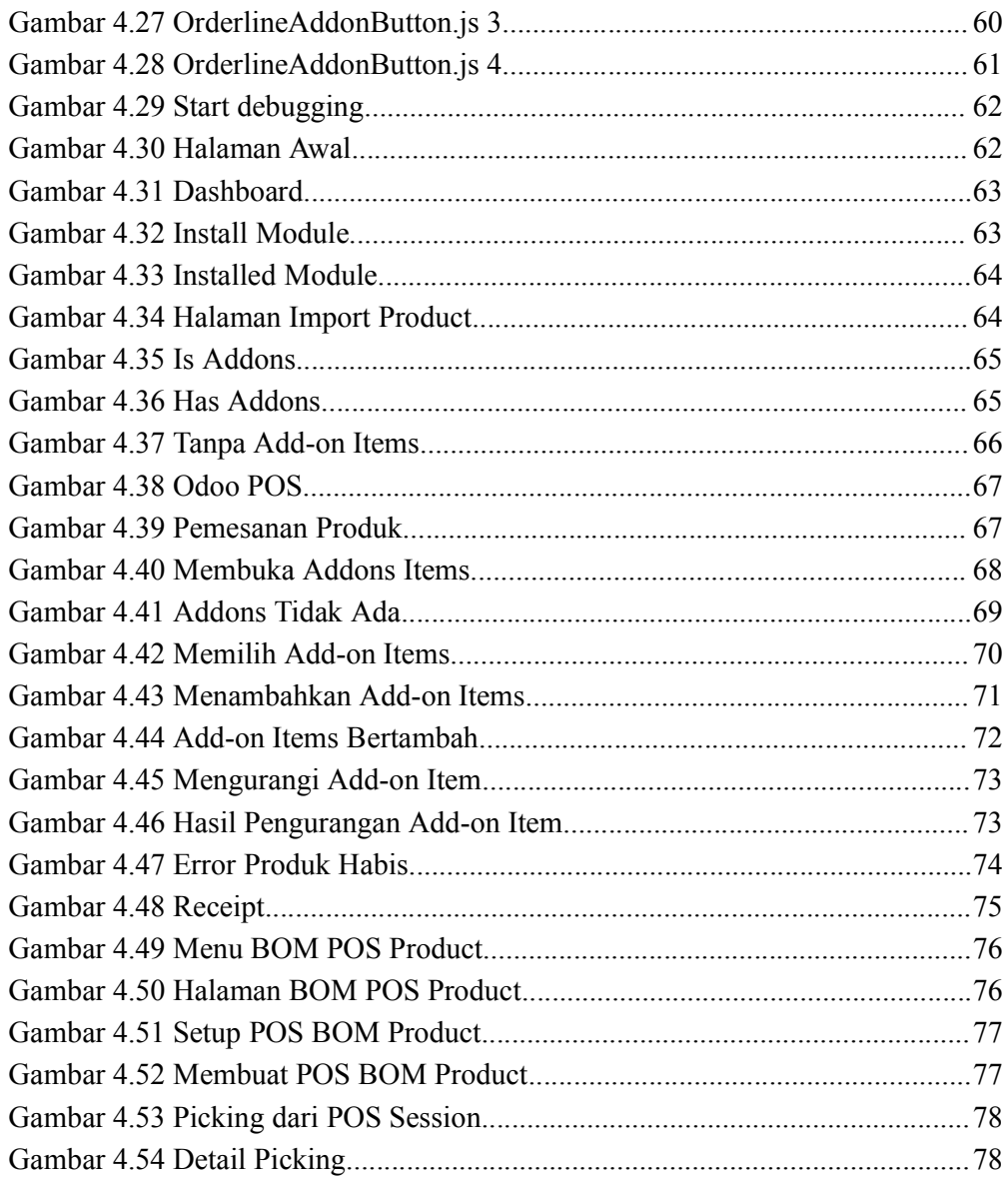

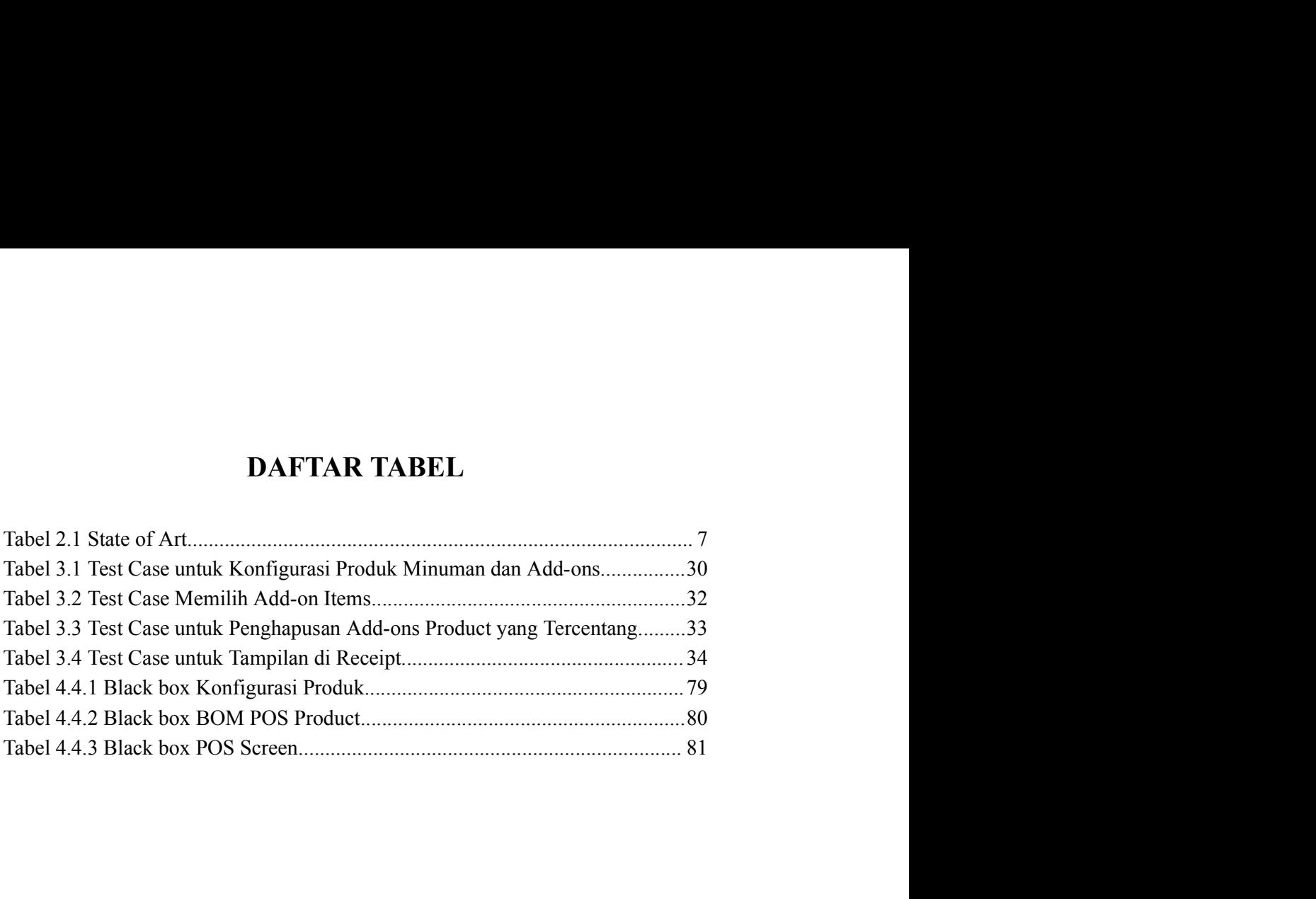

### INTISARI

**INTISARI**<br>Penelitian ini merespons tantangan bisnis modern dalam mengelola<br>onal Coffee Shop di era digital. PT. PCI Consulting and Solutions, sebagai<br>ia layanan IT, terlibat aktif dalam mendukung proyek-proyek yang<br>tuhkan **INTISARI**<br>
Penelitian ini merespons tantangan bisnis modern dalam mengelola<br>
operasional Coffee Shop di era digital. PT. PCI Consulting and Solutions, sebagai<br>
penyedia layanan IT, terlibat aktif dalam mendukung proyek-pr **Penelitian ini merespons tantangan bisnis modern dalam mengelola**<br>operasional Coffee Shop di era digital. PT. PCI Consulting and Solutions, sebagai<br>penyedia layanan IT, terlibat aktif dalam mendukung proyek-proyek yang<br>me **EXECT SERVE PERCESS SURFER SURFER SURFER SURFERENT SURFERENT SURFERENT SURFERENT SURFERENT SURFERENT SURFERENT SURFERENT SURFERENT SURFERENT SURFERENT SURFERENT SURFERENT SURFERENT SURFERENT SURFERENT SURFERENT SURFERENT INTISARI**<br>
Penelitian ini merespons tantangan bisnis modern dalam mengelola<br>
operasional Coffee Shop di era digital. PT PCI Consulting and Solutions, sebagai<br>
penyedia layanan IT, terlibat aktif dalam mendukung proyek-pro **ERP (ERP)**<br> **ERP)**<br> **INTISARI**<br>**Example 19 Example 19 Example 19 Example 19 Example 19 Example 10 Example 10 Example 10 Example 10 Example 10 Example 10 Example 10 Example 10 Example 10 Example 10 Example 10 Example 10 Example 10 Example 10 C INTISARI**<br> **INTISARI**<br> **Penelitian ini merespons tantangan bisnis modern dalam mengelola**<br>
onal Coffee Shop di era digital, PT, PCI Consulting and Solutions, sebagai<br>
ia layanan IT, terlibat aktif dalam mendukung proyek-p

keberhasilan integrasi pada Odoo versi 15, memberikan peningkatan dalam **FINTISARI**<br>**Example 11 THE POS POSTABLE THE CONSUMBENT CONSUMBENT CONSUMBENT CONSUMBENT IN THE CHIN A CONFIGURATION and THE THE THE METHON MINUMAN THE THE METHON MINUMAN THE METHON MINUMAN. THE METHON CONFIGURATION CONFIG INTISARI**<br>
Penelitian ini merespons tantangan bisnis modern dalam mengelola<br>
operasional Coffee Shop di era digital. PT. PCI Consulting and Solutions, sebagai<br>
penyedia layanan IT, terlibat aktif dalam mendukung proyek-pr **Extreme Programming Transformation**<br> **Extreme Programming Coffee Shop di era digital. PT. PCI Consulting and Solutions, sebagai<br>
penyodia layanan TT, terlibat aktif dalam mendukung proyek-proyek yang<br>
membutuhkan sumber d INTISARI**<br> **Penelitian ini merespons tantangan bisnis modern dalam mengelola**<br>
operasional Coffee Shop di era digital. PT. PCI Consulting and Solutions, sebagai<br>
peneryodia layanan IT, terlibut aktif dalam mendukung proye **INTISARI**<br>
Penelitian ini merespons tantangan bisnis modern dalam mengelola<br>
operasional Coffee Shop di era digital. PT. PCI Consulting and Solutions, sebagai<br>
penyodia layanan IT, terlibat aktif dalam mendukung proyek-pr **ENTISARI**<br> **Penelitian** ini merespons tantangan bisnis modern dalam mengelola<br>
onal Coffee Shop di era digital. PT. PCI Consulting and Solutions, sebagai<br>
ita layanan IT, terlibat aktif dalam mendukung proyek-proyek yang<br>

Penelitian ini merespons tantangan bisnis modern dalam mengelola<br>operasional Coffee Shop di era digital. PT. PCI Consulting and Solutions, sebagai<br>penyedia layanan IT, terlibat aktif dalam mendukung proyek-proyek yang<br>memb Penelitian ini merespons tantangan bisnis modern dalam mengelola<br>operasional Coffee Shop di era digital. PT. PCI Consulting and Solutions, sebagai<br>membutuhkan suman IT, terlibat aktif dalam memdukung proyek-propek komponen Penelitian ini merespons tantangan bisnis modern dalam memgelolan informasi membutuhkan sumber dapat membutuhkan sumber dapat ang membutuhkan sumber dapat ang membutuhkan sumber dapat ang mangienen server cloud, termasuk d operasional Coffee Shop di era digital. PT. PCI Consulting and Solutions, sebagai<br>membutuhkan sumbre daya dan manajemen servet cloud, termasuk di sektor<br>Coffee Shop. Dalam kontishs bisnis modern, Sistem Enterprise Resource penyedia layanan II, terlibut aktif dalam mendukung proyek-proyek yang membutuhkan sumber daya dan manajenen server cloud, termasuk di sektor Coffee Shop. Dalam konteks bisnis modern, Sistem Enterprise Resource Planning (E membutuhkan sumber daya dan mangiemen server cloud, termasuk di sektor<br>Coffee Shop. Dalam konteks bisnis modern, Sistem Enterprise Resource Planning<br>(ERP), khususnya Odoo versi 15.0 dengan modul Point of Sale (POS), menjad Coffee Shop. Dalam konteks bisnis modern, Sistem Enterprise Resource Planning<br>CERP), khususnya Odoo versi 15.0 dengan modul Point of Sale (POS), menjadi<br>fokus utama penelitian ini.<br><br><br><br> Hasil pengembangan modul Custom POS C (ERP), khususnya Odoo versi 15.0 dengan modul Point of Sale (POS), menjadi<br>fokus utama penelitian ini.<br>Hasil pengembangan modul Custom POS Coffee Shop menunjukkan<br>keberhasilan integrasi pada Odoo versi 15, memberikan penin fokus utama penelitian ini.<br>
Hasil pengembangan modul Ctatom POS Coffee Shop menunjukkan<br>
keberhasilan integrasi pada Odoo versi 15, memberikan peningkatan dalam<br>
fungsionalitas POS, dalam manajemen add-on items pada produ keberhasilan integrasi pada Odoo versi 15, memberikan peningkatan dalam fungsionalitas POS, dalam manajemen add-on items pada produk minuman. fungsionalitas POS, dalam manajemen add-on items pada produk minuman. Extrem Pro

### **ABSTRACT**

**ABSTRACT**<br>This research addresses the challenges of modern business in managing<br>Shop operations in the digital era. PT. PCI Consulting and Solutions, as an<br>icce provider, actively participates in supporting projects that **ABSTRACT**<br>This research addresses the challenges of modern business in managing<br>Coffee Shop operations in the digital era. PT. PCI Consulting and Solutions, as an<br>IT service provider, actively participates in supporting p **ABSTRACT**<br>
This research addresses the challenges of modern business in managing<br>
Coffee Shop operations in the digital era. PT. PCI Consulting and Solutions, as an<br>
IT service provider, actively participates in supportin **ABSTRACT**<br>This research addresses the challenges of modern business in managing<br>Coffee Shop operations in the digital era. PT. PCI Consulting and Solutions, as an<br>TT service provider, actively participates in supporting p **ABSTRACT**<br>This research addresses the challenges of modern business in managing<br>Coffee Shop operations in the digital era. PT. PCI Consulting and Solutions, as an<br>IT service provider, actively participates in supporting p **ABSTRACT**<br>This research addresses the challenges of modern business in managing<br>Coffee Shop operations in the digital era. PT. PCI Consulting and Solutions, as an<br>IT service provider, actively participates in supporting p **ABSTRACT**<br>This research addresses the challenges of modern business in managing<br>Coffee Shop operations in the digital era. PT. PCI Consulting and Solutions, as an<br>IT service provider, actively participates in supporting p **ABSTRACT**<br>This research addresses the challenges of modern business in managing<br>Shop operations in the digital era. PT. PCI Consulting and Solutions, as an<br>*ince* provider, actively participates in supporting projects tha **ABSTRACT**<br>This research addresses the challenges of modern business in managing<br>Coffee Shop operations in the digital era, PT. PCI Consulting and Solutions, as an<br>IT service provider, actively participates in supporting p **ABSTRACT**<br>This research addresses the challenges of modern business in managing<br>Coffee Shop operations in the digital era. PT. PCI Consulting and Solutions, as an<br>IT service provide, actively participates in supporting pr **ABSTRACT**<br>This research addresses the challenges of modern business in managing<br>Coffee Shop operations in the digital era. PT. PCI Consulting and Solutions, as an<br>IT service provider, actively participates in supporting p **ABSTRACT**<br>This research addresses the challenges of modern business in managing<br>Coffee Shop operations in the digital era, PT. PCI Consulting and Solutions, as an<br>IT serve provider, actively participates in supporting pro **ABSTRACT**<br>This research addresses the challenges of modern business in managing<br>Coffee Shop operations in the digital era, PT. PCI Consulting and Solutions, as an<br>IT service provider, actively participates in supporting p **ABSTRACT**<br>This research addresses the challenges of modern business in managing<br>Coffee Shop operations in the digital era. PT. PCI Consulting and Solutions, as an<br>TT exvice provider, actively participates in supporting pr **ABSTRACT**<br>This research addresses the challenges of modern business in managing<br>Shop operations in the digital era. PT. PCI Consulting and Solutions, as an<br>rice provider, actively participates in supporting projects that

This research addresses the challenges of modern business in managing<br>Coffee Shop operations in the digital era. PT. PCI Consulting and Solutions, as an<br>TT service provider, actively participates in supporting projects tha This research addresses the challenges of modern business in managing<br>Coffee Shop operations in the digital era, PT. PCI Consulting and Solutions, as an<br>IT service provider, actively participates in supporting projects tha This research addresses the challenges of modern business in managing<br>Coffee Shop operations in the digital era. PT. PCI Consulting and Solutions, as an<br>IT service provider, actively participates in supporting projects tha Coffee Shop operations in the digital era, PT. PCI Consulting and Solutions, as am<br>
IT exrive provider, actively participates in supporting projects that require<br>
resources and colud server management, including in the Cof IT service provider, actively participates in supporting projects that require<br>resources and cloud server management, including in the Coffee Shop sector. In<br>the context of modern business, Enterprise Resource Planning (E resources and cloud server management, including in the Coffee Shop sector. In the context of modern business, Enterprise Resource Planning (ERP) systems, particularly Odoo version 15.0 with the Point of Sale (POS) module, the context of modern business, Enterprise Resource Planning (ERP) systems, particularly Odoo version 15.0 with the Point of Sale (POS) module, are the main focus of this research.<br>The results of the development of the Cu particularly Odoo version 15.0 with the Point of Sale (POS) module, are the main<br>focus of this research.<br>The results of the development of the Custom POS Coffee Shop module<br>demonstrate successful integration with Odoo vers focus of this research.<br>The results of the development of the Custom POS Coffee Shop module<br>demonstrate successful integration with Odoo version 15, providing<br>improvements in POS functionality, particularly in managing ad The results of the development of the Custom POS Coffee Shop module<br>demonstrate successful integration with Odoo version 15, providing<br>improvements in POS functionality, particularly in managing add-on itens for<br>beverage